## ※BIZCOMMUNITY

## **Wildebeest migration captured using HerdTracker**

A tourist from New York captured video footage of the first wildebeest migration river crossings at the Mara River during a recent safari in the Serengeti National Park in Tanzania.

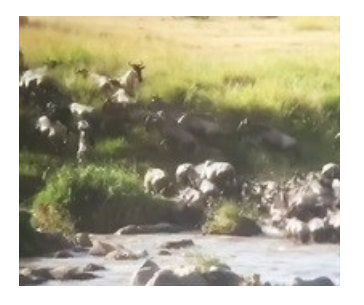

According to [HerdTracker](https://www.bizcommunity.com/Search/196/11/s-HerdTracker.html), a web-app that tracks the migration in real-time, an estimated 20,000 - 30,000 wildebeest crossed the Mara River in the Bologonja area of the Serengeti last week.

The footage of the first river crossings was captured by a traveller who used HerdTracker to plan her safari. After chatting to Carel Verhoef, HerdTracker founder and migration expert at Discover Africa, she managed to find herself at the right place, at the right time.

"HerdTracker was created to take away the fear of spending so much money on safari, only to end up missing the migration. I'm really happy that it's managed to serve its purpose," says Verhoef.

The traveller shared the footage with Verhoef, who then published it to the HerdTracker platform.

HerdTracker reports the migration movements on a daily basis, often with photos and videos directly from the Serengeti and Masai Mara.

July marks the start of the Mara River crossing season, which continues in August and September.

The wildebeest herds cross the Mara River on an annual basis, first crossing from Tanzania to Kenya in July. They typically spend a month or two in the Masai Mara National Reserve, before crossing back across the international border into the Serengeti on the Tanzanian side.

The river crossings back into Tanzania usually occur late-August until early-September. The river crossings are regarded as one of the most sought after natural spectacles by naturalists and safari goers.

During the crossings, wildebeest fight for survival against Nile crocodiles. Many drown trying to get to greener grass of the Masai Mara in Kenya.

For more, visit: https://www.bizcommunity.com